# IPv6 Deployment Study

### AfNOG 2011 AR-E Workshop

### **Notes**

#### ■ This presentation is still under development

- **I** I started writing it in 2006 as ISPs started to deploy IPv6
- **Apologies for the holes and blanks**
- **Content being gathered as experiences are being** gained, related to me, etc
- **Feedback welcome...**

Philip Smith

## Agenda

 Network Audit **D** Network Optimisation □ Procuring IPv6 Address Space □ IPv6 Address plan Deploying Addressing & IGP Deploying iBGP **□ Seeking IPv6 Transit**  Forward and Reverse DNS **D** Services & Customers

## Network Audit

### What can run IPv6 today, and what needs to be upgraded?

## Audit

### **D** First step in any deployment:

- **Audit existing network infrastructure**
- **D** Primarily routers across backbone
	- **Perhaps also critical servers and services (but** not essential as initial focus is on routing infrastructure)

### Process

- □ Analyse each PoP
- **Document** 
	- **Router platform**
	- **RAM** (installed and used)
	- **FLASH memory**
	- **IOS release versions**
	- RANCID (www.shrubbery.net/rancid/) makes this very easy
- **□** Sanity check
	- **Check existing connectivity**
	- **Remove unused configuration**
	- **Shutdown and clean up unused interfaces**

### Software Issues

**D** Software images:

- Need "AdvancedIPServices" or "IP Plus" images to support IPv6
- □ 12.3 Cisco IOS has limitations on some platforms:
	- 2600 (non XM) and 3620 have no OSPFv3
	- **2500 needs 16M RAM and 16M FLASH but has** no SSH/crypto support
- □ 12.4 Cisco IOS generally fine, but older platforms not supported

## Next Steps

- Upgrade RAM and FLASH for platforms identified as being deficient
- Replace routers which can not run most recent Cisco IOS software (12.2S, 12.3, 12.4 & 15.0)
	- This will impact 2600 (non-XM), 3620, elderly 7200s (pre NPE200), &c
- Decide on a software strategy
	- **Mix of 12.3 and 12.4**
	- 12.4 everywhere (bigger impact as some platforms which support 12.3 aren't supported for 12.4 - e.g. 2500)

## Software Strategy

### GSRs

- **12.0S supports IPv6**
- **Or use IOS-XR**
- $\overline{p}$  6500 and 7600
	- 12.2SXI & 12.2SRE support IPv6 no work should be required
	- But unless Sup720 3BXL or later is used, FIB sizes must be watched
- Remaining platforms recommendation:
	- **Run 12.4 if supported**
	- **Otherwise run 12.3 (legacy platforms) and make a note** to replace/upgrade in next refresh cycle

## Result

- □ Once the previous steps are completed, entire network is running IPv6 capable software
- Deployment of IPv6 can now begin

# Network Optimisation

### Is the IPv4 network the best it can be?

## imisation

- **□** IPv4 networks have been deployed and operational for many years
	- **Nour network may fall into this category**

### **D** Optimisation means:

- Does the iBGP design make sense?
- Are the OSPF areas in the right places?
- Does the ISIS backbone make sense?
- Do all routing protocols have the latest best practices implemented?
- **Are the IGP metrics set so that primary and** backup paths operate as expected?

## Motivation for Optimisation

IPv6 deployment will be dual stack

- So sitting alongside existing IPv4 configurations
- Aim is to avoid replicating IPv4 "shortcuts" or "mistakes" when deploying IPv6
	- IPv6 configuration will **replicate** existing IPv4 configuration
- Improvements in routing protocol BCPs should be deployed and tested for IPv4
	- **Take the opportunity to "modernise" the network**

### iBGP considerations

**<u>n</u>** Full mesh iBGP still?

- **Perhaps consider migration to route reflectors**
- Route reflector configuration
	- **Proper redundancy in place?**
	- **Overlapping clusters, one reflector per cluster**
	- **Direct path between client and reflector**
- **BGP** best practices deployed
	- **Peer-group strategy? (Will have to be replicated for**  $IPv6)$
	- **Full routes in core iBGP?**
	- **Partial routes in edge/rr client iBGP**
	- **Community strategy for internal and external** announcements?

### OSPF considerations

#### IOS 12.4 OSPFv2 supports same CLI as OSPFv3

- **network x.x.x.x 0.0.0.m area A** command syntax is replaced by configuring OSPF on the actual interface
- **As for OSPFv3 (and ISIS)**
- Convert OSPFv2 to modern CLI then easy to replicate configuration for OSPFv3
- Are the OSPF areas configured as intended?
	- Contiguous area 0, with redundant links?
- a Are the interface metrics configured as intended?
	- **Easy to miss bits of configuration**
	- **They will be replicated in IPv6 (unless the intention is to** have different traffic flow patterns from IPv4)

### ISIS considerations

- This is a good time to check NSAP numbering plan
- Need to deploy wide metrics
	- **Multi-topology ISIS requires the use of wide metrics**
	- (Narrow metrics don't scale for modern networks anyway!)
- □ Are the interface metrics configured as intended
	- $\blacksquare$  Easy to miss bits of configuration
	- **They will be replicated in IPv6 (unless the intention is to** have different traffic flow patterns from IPv4)

# Procuring IPv6 address space

Now we need addresses…

## Where to get IPv6 addresses

### The Regional Internet Registries:

**Africa** 

- AfriNIC http://www.afrinic.net
- **Asia and the Pacific** 
	- APNIC http://www.apnic.net
- **North America** 
	- ARIN http://www.arin.net
- **Latin America and the Caribbean** 
	- LACNIC http://www.lacnic.net
- **Europe and Middle East** 
	- RIPE NCC http://www.ripe.net/info/ncc

**D** From your upstream ISP

## Internet Registry Regions

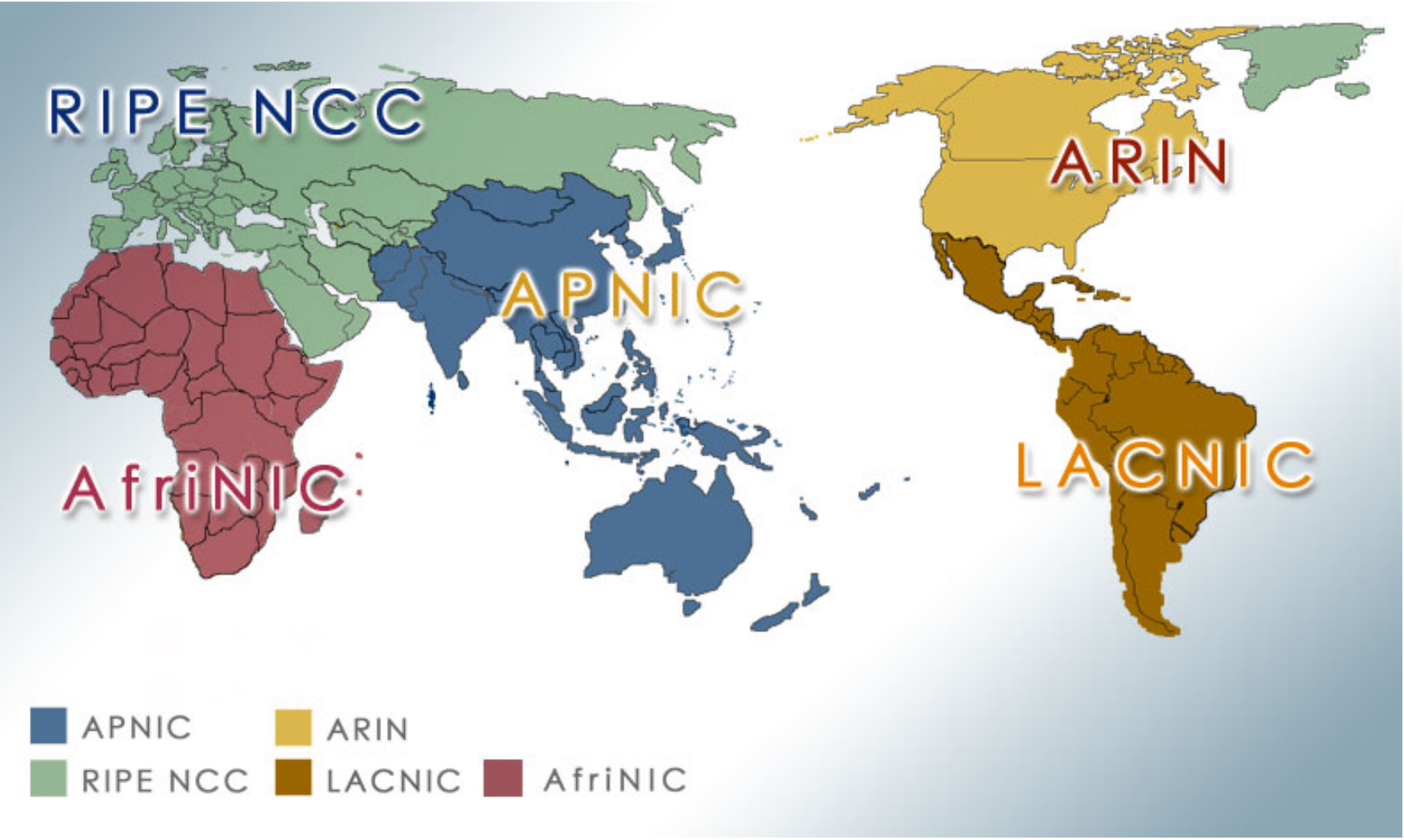

## Getting IPv6 address space (RIR)

- If existing Regional Internet Registry account holder with an IPv4 allocation:
	- **Just ask for an IPv6 allocation and it will be given it** really is as simple as that!
- Become an account holder of your Regional Internet Registry and get your own IPv6 allocation
	- Requires a plan for a year ahead
	- **IFV6 allocation policies are documented on each RIR** website
	- **The following slides describe considerations when** constructing such a plan
- **D** Note Well: There is plenty of IPv6 address space
	- **The RIRs require high quality documentation**

## Getting IPv6 address space (non-RIR)

#### **D** From your upstream ISP

- Get one /48 from your upstream ISP
- More than one /48 if you have more than 65k subnets

#### Use 6to4

- Take a single public IPv4 / 32 address
- 2002:<ipv4 /32 address>::/48 becomes your IPv6 address block, giving 65k subnets
- Requires a 6to4 gateway
- These two options are NOT viable for service providers though – a /32 from an RIR is the only way

## Addressing Plans – ISP Infrastructure

- Address block for router loop-back interfaces
	- **Number all loopbacks out of one** /64
	- /128 per loopback
- **D** Address block for infrastructure
	- /48 allows 65k subnets
	- /48 per region (for the largest international networks)
	- /48 for whole backbone (for small to large networks)
	- **Summarise between sites if it makes sense**

## Addressing Plans – ISP Infrastructure

#### **D** What about LANs?

 $\blacksquare$  /64 per LAN

What about Point-to-Point links?

- **Expectation is that /64 is used**
- **126s and /127s are being used** 
	- Mobile IPv6 Home Agent discovery won't work
- **112s are being used** 
	- **Lackter 16 bits free for node IDs**
- Some ISPs are considering /80s or /96s
- RFC3627 and datatracker.ietf.org/doc/draft-ietf-6manprefixlen-p2p provide interesting perspectives

## Addressing Plans – Customer

### Customers get **one** /48

- **Unless they have more than 65k subnets in** which case they get a second /48 (and so on)
- **See later for further discussion about customer** addressing
- **□** Should not be reserved or assigned on a per PoP basis
	- **ISP iBGP carries customer nets**
	- **Aggregation within the iBGP not required and** usually not desirable
	- **Aggregation in eBGP is very necessary**

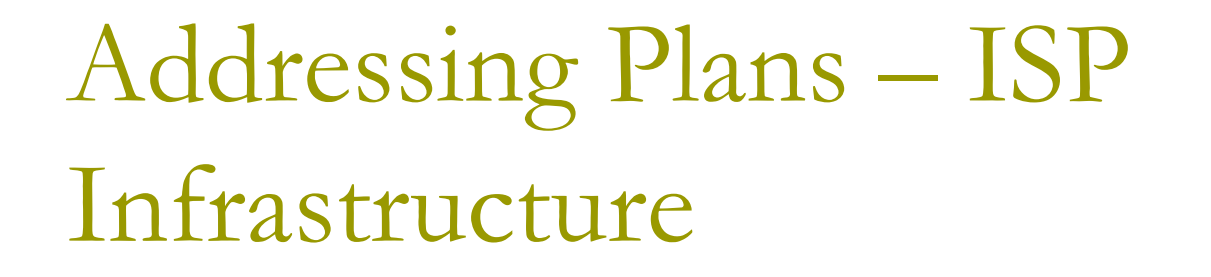

### Phase One

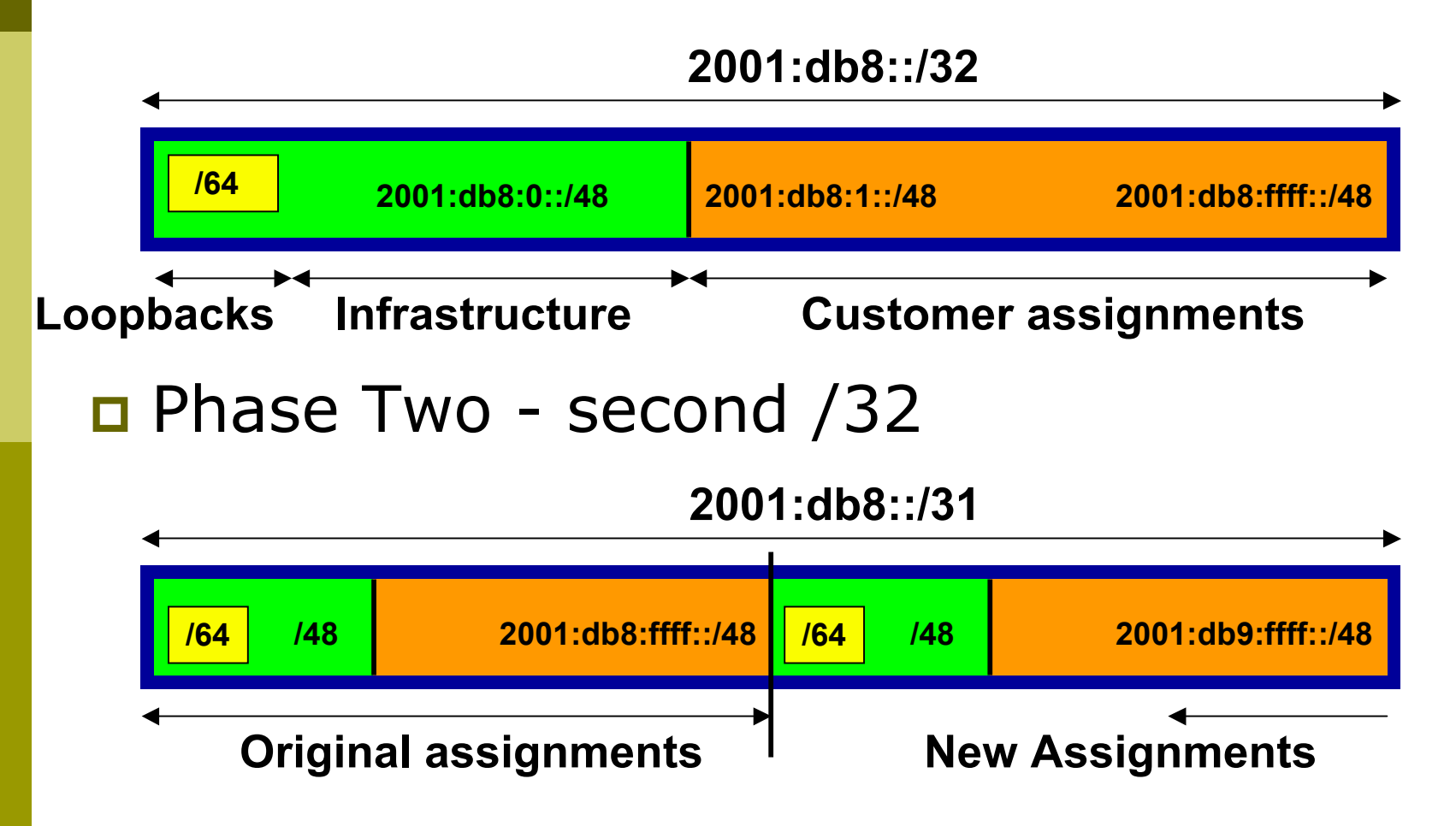

## Addressing Plans

- **□** Registries will usually allocate the next block to be contiguous with the first allocation
	- **Minimum allocation is /32**
	- **Very likely that subsequent allocation will** make this up to a /31
	- So plan accordingly

## Addressing Plans (contd)

### **D** Document infrastructure allocation

- **Eases operation, debugging and management**
- **Makes IPv6 DNS easier to operate**
- **D** Document customer allocation
	- Customers get /48 each (see later)
	- **Prefix contained in iBGP**
	- **Eases operation, debugging and management**
	- **Submit network object to RIR Database**

## Addressing Tools

■ Examples of IP address tools (which support IPv6 too):

- **IPAT** nethead.de/index.php/ipat ipv6gen techie.devnull.cz/ipv6/ipv6gen/
- 
- 
- 
- sipcalc www.routemeister.net/projects/sipcalc/
- freeipdb home.globalcrossing.net/~freeipdb/

Constructing a Deployable Addressing Plan

We have got the address space, what next…

## Deployable Address Plan

#### **D** Documentation

- **IPv4 addresses are probably short enough to memorise**
- **IPV6 addresses are unlikely to be memorable at all**
- Document the address plan
	- **No. 2018** What is used for infrastructure
	- **NAT What goes to customers**
	- Flat file, spreadsheet, database, etc
	- **But documentation is vital**
	- Especially when coming to populating the DNS later on

### Deployable Address Plan

#### **Pick the first /48 for our ISP infrastructure**

- Reason: keeps the numbers short
- **Short numbers: less chance of transcription errors**
- Compare:

2001:db8:ef01:d35c::1/128

with

2001:db8::1/128

For Loopback interface addresses

□ Out of this /48, pick the first /64 for loopbacks

Reason: keeps the numbers short

### Deployable Address Plan

### For the infrastructure /48:

- First /64 for loopbacks
- Remaining 65535 /64s used for internal point to point links
- □ Second /48:
	- Use for point to point links to customers
	- **Unless you use unnumbered interfaces**
	- **That gives 65536 /64s for 65536 customer** links
- Remaining /48s are for delegation to customers

## Example: Loopback addresses

- 2001:db8:0::/48 is used for infrastructure
- $\Box$  Out of this, 2001:db8:0:0::/64 is used for loopbacks
- □ ISP has 20 PoPs around the country
	- Scheme adopted is:
		- $\Box$  2001:db8::X:Y/128
	- Where X is the PoP number (1 through FFFF)
	- Where Y is the router number (1 through FFFF)
	- Scheme is good for 65535 PoPs and 65535 routers per PoP, and keeps addresses small/short

## Example

**Loopbacks in PoP 1:** 

- Cr1 2001:db8::1:1/128
- Cr2 2001:db8::1:2/128
- Br1 2001:db8::1:3/128
- Br2 2001:db8::1:4/128
- Gw1 2001:db8::1:10/128
- Gw2 2001:db8::1:11/128
- Gw3 2001:db8::1:12/128
- Gw3 2001:db8::1:13/128 …etc…

Loopbacks in PoP 10:

- Cr1 2001:db8::a:1/128
- Cr2 2001:db8::a:2/128
- Br1 2001:db8::a:3/128
- Br2 2001:db8::a:4/128
- Gw1 2001:db8::a:10/128
- Gw2 2001:db8::a:11/128
- Gw3 2001:db8::a:12/128
- Gw4 2001:db8::a:13/128

…etc…

## Example: Backbone Point to Point links

### ■ ISP has 20 PoPs around the country

- Scheme adopted is:
	- 2001:db8:0:MNXY::Z/64
- **Nhere** 
	- MN is the PoP number (01 through FF)
	- XY is the LAN number (00 through 0F)
	- XY is the P2P link number (10 through FF)
	- $\Box$  Z is the interface address (1 or 2)
- Scheme is good for 16 LANs and 240 backbone PtP links per PoP, and for 255 PoPs

## Example

#### **D** PtP & LANs in PoP 1:

- LAN1 2001:db8:0:100::/64
- LAN2 2001:db8:0:101::/64
- LAN3 2001:db8:0:102::/64
- PtP1 2001:db8:0:110::/64
- PtP2 2001:db8:0:111::/64
- PtP3 2001:db8:0:112::/64
- PtP4 2001:db8:0:113::/64
- PtP5 2001:db8:0:114::/64

…etc…

- **D** PtP & LANs in PoP 14:
	- LAN1 2001:db8:0:e00::/64
	- LAN2 2001:db8:0:e01::/64
	- LAN3 2001:db8:0:e02::/64
	- LAN4 2001:db8:0:e03::/64
	- LAN5 2001:db8:0:e04::/64
	- PtP1 2001:db8:0:e10::/64
	- PtP2 2001:db8:0:e11::/64
	- PtP3 2001:db8:0:e12::/64

…etc…
### Links to Customers

- Some ISPs use "ip unnumbered" for IPv4 interface links
	- So replicate this in IPv6 by using "ipv6 unnumbered" to address the links
	- **This will not required one /48 to be taken from** the ISP's /32 allocation
- **D** Other ISPs use real routable addresses
	- So set aside the second /48 for this purpose
	- Gives 65536 possible customer links, assuming a /64 for each link

# Example

#### **D** Customer PtP links

- Customer1 2001:db8:1:0::/64
- Customer2 2001:db8:1:1::/64
- Customer3 2001:db8:1:2::/64
- Customer4 2001:db8:1:3::/64
- Customer5a 2001:db8:1:4::/64
- Customer5b 2001:db8:1:5::/64
- Customer6 2001:db8:1:6::/64
- …etc…

### Example: Customer Allocations

- Master allocation documentation would look like this:
	- **2001:db8:0::/48** Infrastructure
	-
	- **2001:db8:2::/48 Customer1**
	- **2001:db8:3::/48 Customer2**
	- **2001:db8:4::/48 Customer3**
	- **2001:db8:5::/48 Customer4**

…

- 
- **2001:db8:1::/48** PtP links to customers
	-
	-
	-
	-
- 2001:db8:ffff::/48 Customer65534
- Infrastructure and Customer PtP links would be documented separately as earlier

### Summary

#### □ First /48 for infrastructure

- Out of that, first /64 for Loopbacks
- PoP structure within IPv6 addressing is very possible
	- Greater flexibility than with IPv4
	- **Possible to come up with a simple memorable** scheme
- Documentation vitally important!

# Deploying Addressing and IGP

Let's now touch the network…

## Deploying addressing and IGP

Strategy needed:

- Start at core and work out?
- **Start at edges and work in?**
- Does it matter?
- □ Only strategy needed:
	- Don't miss out any PoPs
	- Connectivity is by IPv4, so sequence shouldn't matter
	- **Starting at core means addressing of point to point links** is done from core to edge (many ISPs use strategy of low number towards core, high number towards edge)
	- But it really doesn't matter where you start…

## Deploying: Router1 in PoP1

```
D Start with addressing
```

```
Address all the PtP links on Router1
```

```
interface serial 0/0
```
 **ipv6 address 2001:db8:0:110::1/64**

```
interface hssi 1/0
```

```
 ipv6 address 2001:db8:0:111::1/64
```
Go to the other end of each PtP link and apply the corresponding addressing there also

```
interface serial 2/0/0
```
 **ipv6 address 2001:db8:0:110::2/64**

```
...and…
```

```
interface hssi 3/1
```

```
 ipv6 address 2001:db8:0:111::2/64
```
# Deploying OSPF

#### Configure OSPFv3 on the links that will run OSPF

```
ipv6 router ospf 100
   log adjacency-changes detailed
  passive-interface default
  no passive-interface serial 0/0
  no passive-interface hssi 1/0
interface serial 0/0
   ipv6 ospf 100 area 0
interface hssi 1/0
  ipv6 ospf 100 area 0
```
No need to do the OSPF on the other end yet

**Those routers will be done in due course, and saves** time jumping back and forth

# Deploying ISIS

□ Configure ISIS on the links that will run ISIS

**ip router isis as100**

 **<existing isis for ipv4 configuration>**

 **metric-style wide**

**interface serial 0/0**

 **ip router isis as100**

 **ipv6 router isis as100**

**interface hssi 1/0**

**ip router isis as100**

 **ipv6 router isis as100**

■ Must do ISIS on the other end too

**Otherwise ISIS adjacency will go down due to address** family mismatch

# Deploying the IGP

**Repeat this strategy for all remaining** routers in the PoP

- **IPv6** addresses are active
- OSPF/ISIS is ready to run

# Deploying on PoP LANs

#### LANs need special treatment

**Exen those that are only point to point links** 

#### **<u>n</u>** Issues:

- **ISPs don't want to have Router Advertisements** active on network infrastructure LANs
- Activating IPv6 on a LAN which isn't adequately protected may have security consequences
	- Servers may auto configure IPv6
	- **□** No firewall filtering means no security  $\Rightarrow$  compromise

## Deploying on PoP LANs

■ Example of Point to Point link (12.3 and 12.4):

**interface GigabitEthernet0/0**

 **description Crossover Link to CR2**

 **ipv6 address 2001:db8:0:115::1/64**

 **ipv6 nd suppress-ra**

 **ipv6 ospf 100 area 0**

**Example of local aggregation LAN (12.4T):** 

**interface GigabitEthernet0/1**

 **description Gateway Aggregation LAN**

 **ipv6 address 2001:db8:0:100::1/64**

 **ipv6 nd ra suppress**

 **ipv6 ospf 100 area 0**

## Deploying on LANs

Example of local services LAN (12.4):

**interface GigabitEthernet0/1**

 **description Services LAN**

 **ipv6 address 2001:db8:0:101::1/64**

 **ipv6 nd suppress-ra**

 **ipv6 traffic-filter SERVER-IN in**

 **ipv6 traffic-filter SERVER-OUT out**

- Where the server-in and server-out filters are ipv6 access-lists configured to:
	- Allow minimal access to servers (only ssh for now), or
	- □ To match their IPv4 equivalents

# Deploying OSPF on LANs

- When implementing OSPF, use the same metrics and configuration as for the IPv4 version of the IGP
	- **If OSPFv2 configuration set the two core routers to be** Designated and Backup Designated routers, make it the same for IPv6:

```
interface FastEthernet 0/0
```

```
ip ospf priority 10
```

```
ipv6 ospf priority 10
```
**Any other OSPFv2 metrics should be replicated for** OSPFv3:

```
ip ospf hello-interval 3
```

```
ip ospf dead-interval 15
```

```
ipv6 ospf hello-interval 3
```

```
ipv6 ospf dead-interval 15
```
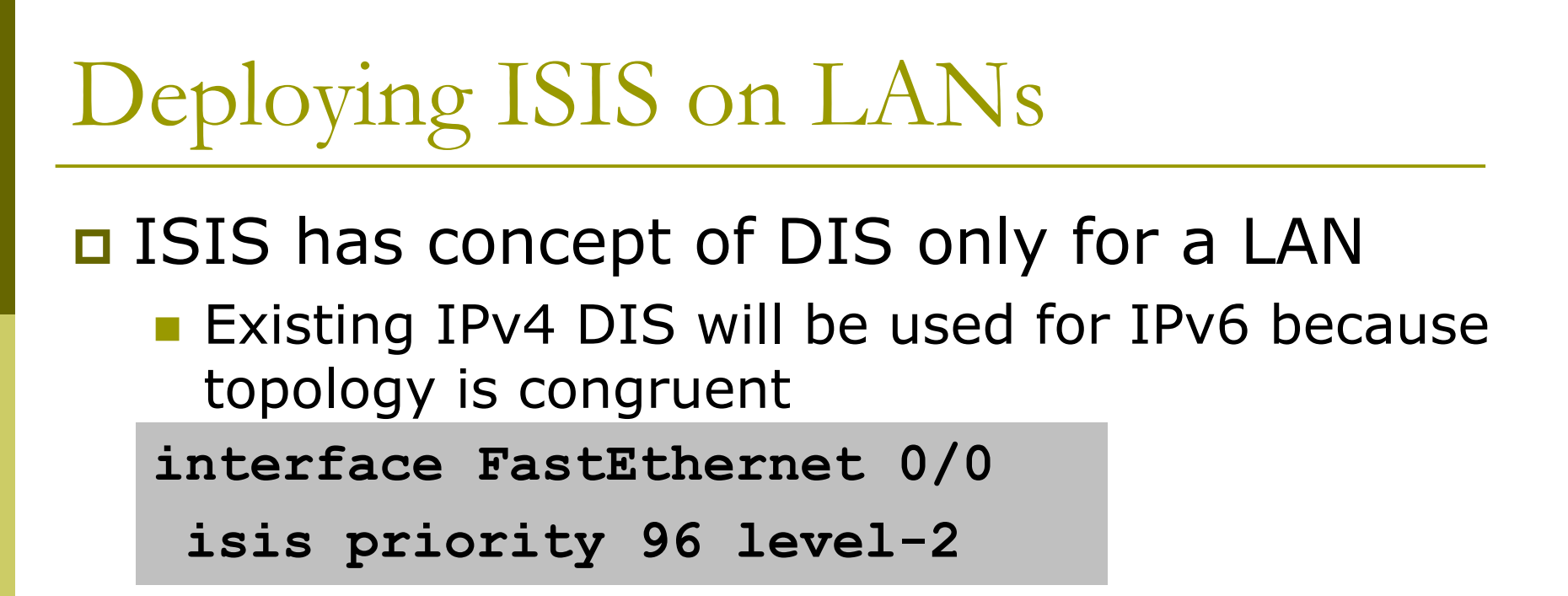

■ No changes needed when adding IPv6

### **Checks**

#### **Before launching into BGP configuration**

- Sanity check the OSPFv3 configuration
- a Are all adjacencies active?
	- **Each router should have the same number of OSPFv2** and OSPFv3 adjacencies
- Does each interface with an "ip ospf <pid>" configuration have a corresponding "ipv6 ospf <pid>" configuration?
- Have interfaces not being used for OSPFv3 been marked as passive
	- **And do they match those marked as passive for** OSPFv2?

### **Checks**

- Does the number of entries in the OSPFv3 routing table match the number of entries in the OSPFv2 routing table
	- **Compare the number of entries in "sh ip route ospf" and** "sh ipv6 route ospf"
	- **Examine differences and work out the reason why**
- Do IPv4 and IPv6 traceroutes through the network
	- **Are the paths the same?**
	- **Are the RTTs the same?**
	- Discrepancies must be investigated and fixed

# Deploying iBGP

Functioning IGP means all routers reachable…

# Deploying iBGP

**D** Strategy is required here

- **Starting at edge makes little sense**
- **Starting at core means route reflector mesh** builds naturally
- D Modify BGP defaults
- **D** Prepare templates
	- Set up peer-groups in master configuration file
	- **There should already be a master configuration** for IPv4

# Modify BGP defaults (1)

□ Disable default assumption that all peers are IPv4 unicast peers

**no bgp default ipv4-unicast**

**□** Failure to do this doesn't break anything

- But makes the IOS configuration and "sh bgp ipvX" output look messy
- **There will be lots of**

```
no neighbour x:x:x::x activate
```
**Fig. 5** for IPv6 peers in the IPv4 address family, and lots of

**no neighbour x.x.x.x activate**

**Fig. 5** for IPv4 peers in the IPv6 address family

# Modify BGP defaults (2)

#### **□** Switch BGP to using address families

- Happens "auto-magically" once first address family configuration entered
- **But remember to apply** 
	- IPv4 configuration information to the IPv4 address family
	- IPv6 configuration information to the IPv6 address family

```
router bgp 100
```

```
address-family ipv4
```

```
 <enter IPv4 configuration as before>
```

```
address-family ipv6
```

```
 <enter all IPv6 configuration here>
```
### Modify BGP defaults (3)

#### Make BGP distances all the same:

**distance bgp 200 200 200**

- **This makes eBGP, iBGP and locally originated** prefixes have all the same protocol distance
- (This should already be configured for IPv4)
- **D** Switch off synchronisation
	- **Off by default, but no harm caused by** including the command in templates **no synchronization**
	- **There is no auto summarisation as there is for** IPv4)

## Creating IPv6 templates

#### Typical iBGP peer-groups might be:

- **Core-ibgp conter participates in full mesh iBGP**
- **F** rr-client meighbour is a client of this route reflector rr neighbour is a route reflector
- $\Box$  These should be replicated for IPv6:
	- **COLO COREV6-ibgp** router participates in full mesh iBGP
	- rrv6-client neighbour is a client of this route reflector
	- **n** rrv6 **neighbour is a route reflector**
	- Keep the names the same  $-$  just add "v6" in the appropriate place to differentiate
- **Peer-groups are to be created within the** appropriate address family

# Next Steps

- □ Load all these templates into the routers across the backbone
	- Or simply upload them as each router has IPv6 iBGP deployed on it
- □ Originate the IPv6 address block on the chosen core routers within the backbone
	- **Make sure there is more than one, and the** prefix is originated in more than one PoP (for redundancy)
	- **BGP network statement and matching static** route to Null0 – same as for IPv4

# Deploying: Core Router1 in PoP1

**Ensure that the IPv6 peer-groups are in place** 

**Thata Trip load the configuration file from configuration server** 

#### Full mesh iBGP

- Set up configuration for all other core routers (those participating in the full mesh iBGP)
- Don't log into other routers yet  $-$  just work on CR1

#### **Route Reflector Clients**

- Set up the neighbor configuration for the route reflector clients in this PoP
- Insert any required prefixes into iBGP
	- **Usually static LAN /64s (they do NOT go in IGP)**

### Deploying: Core Router1 in PoP1

Example:

**router bgp 100 address-family ipv6 neighbor corev6-ibgp peer-group neighbor corev6-ibgp remote-as 100 neighbor corev6-ibgp next-hop-self neighbor corev6-ibgp update-source loopback0 neighbor rrv6-client peer-group neighbor rrv6-client remote-as 100 neighbor rrv6-client next-hop-self neighbor rrv6-client update-source loopback0 neighbor rrv6-client route-reflector-client neighbor 2001:db8::2 peer-group corev6-ibgp neighbor 2001:db8::3 peer-group corev6-ibgp neighbor 2001:db8::10 peer-group rrv6-client neighbor 2001:db8::11 peer-group rrv6-client**

# Deploying: Gateway Router1 in PoP1

- **E** Ensure that the IPv6 peer-groups are in place
	- **Thath** Tftp load the configuration file from configuration server
- Route Reflector
	- Set up the neighbor configuration with the two route reflectors in the PoP
	- **The two core routers (the route reflectors)** have already been configured
	- So the IPv6 iBGP session should come up

# Deploying: Gateway Router1 in PoP1

#### **Example:**

**router bgp 100 address-family ipv6 neighbor rrv6 peer-group neighbor rrv6 remote-as 100 neighbor rrv6 next-hop-self neighbor rrv6 update-source loopback0 neighbor rrv6 send-community neighbor 2001:db8::1 peer-group rrv6 neighbor 2001:db8::1 description iBGP with CR1 neighbor 2001:db8::2 peer-group rrv6 neighbor 2001:db8::2 description iBGP with CR2**

# Deploying iBGP

□ Repeat the previous strategy for all the routers in the first PoP

■ And then repeat for all the PoPs D No eBGP yet!!

### **Checks**

#### a Are all the iBGP peers up?

- **Best to check on each route reflector**
- **If peerings are still down investigate reasons usually** because a loopback address is missing from OSPFv3
- **D** Are there the same number of IPv6 peers as there are IPv4 peers?
	- **If not, what went wrong?**
- **Prefixes in iBGP** 
	- $\blacksquare$  There probably will be none apart from the /32 aggregate block and any static LANs which have been introduced into iBGP

# Seeking IPv6 Transit

#### Hello World, I'd like to talk to you…

# Seeking Transit

- ISPs offering native IPv6 transit are still in the minority
- **D** Next step is to decide:
	- **u** whether to give transit business to those who will accept a dual stack connection

#### **or**

- Whether to stay with existing IPv4 provider and seek a tunnelled IPv6 transit from an IPv6 provider
- **Either option has risks and challenges**

### Dual Stack Transit Provider

#### Fall into two categories:

- A. Those who sell you a pipe over which you send packets
- B. Those who sell you an IPv4 connection and charge extra to carry IPv6
- ISPs in category A are much preferred to those in category B
- Charging extra for native IPv6 is absurd, given that this can be easily bypassed by tunnelling IPv6
	- IPv6 is simply protocol 41 in the range of IP protocol numbers

### Dual Stack Transit Provider

#### **□** Advantages:

- Can align BGP policies for IPv4 and IPv6 perhaps making them more manageable
- Saves money they charge you for bits on the wire, not their colour

#### Disadvantages:

**Not aware of any** 

### Separate IPv4 and IPv6 transit

- □ Retain transit from resolute IPv4-only provider
	- You pay for your pipe at whatever \$ per Mbps
- **Buy transit from an IPv6 provider** 
	- You pay for your pipe at whatever \$ per Mbps
- **E** Luck may uncover an IPv6 provider who provides transit for free
	- Getting more and more rare as more ISPs adopt IPv6

### Separate IPv4 and IPv6 transit

#### **□** Advantages:

- Not aware of any
- **But perhaps situation is unavoidable as long as** main IPv4 transit provider can't provide IPv6
- And could be a tool to leverage IPv4 transit provider to deploy IPv6 – or lose business

#### Disadvantages:

- Do the \$\$ numbers add up for this option?
- Separate policies for IPv4 and IPv6 more to manage
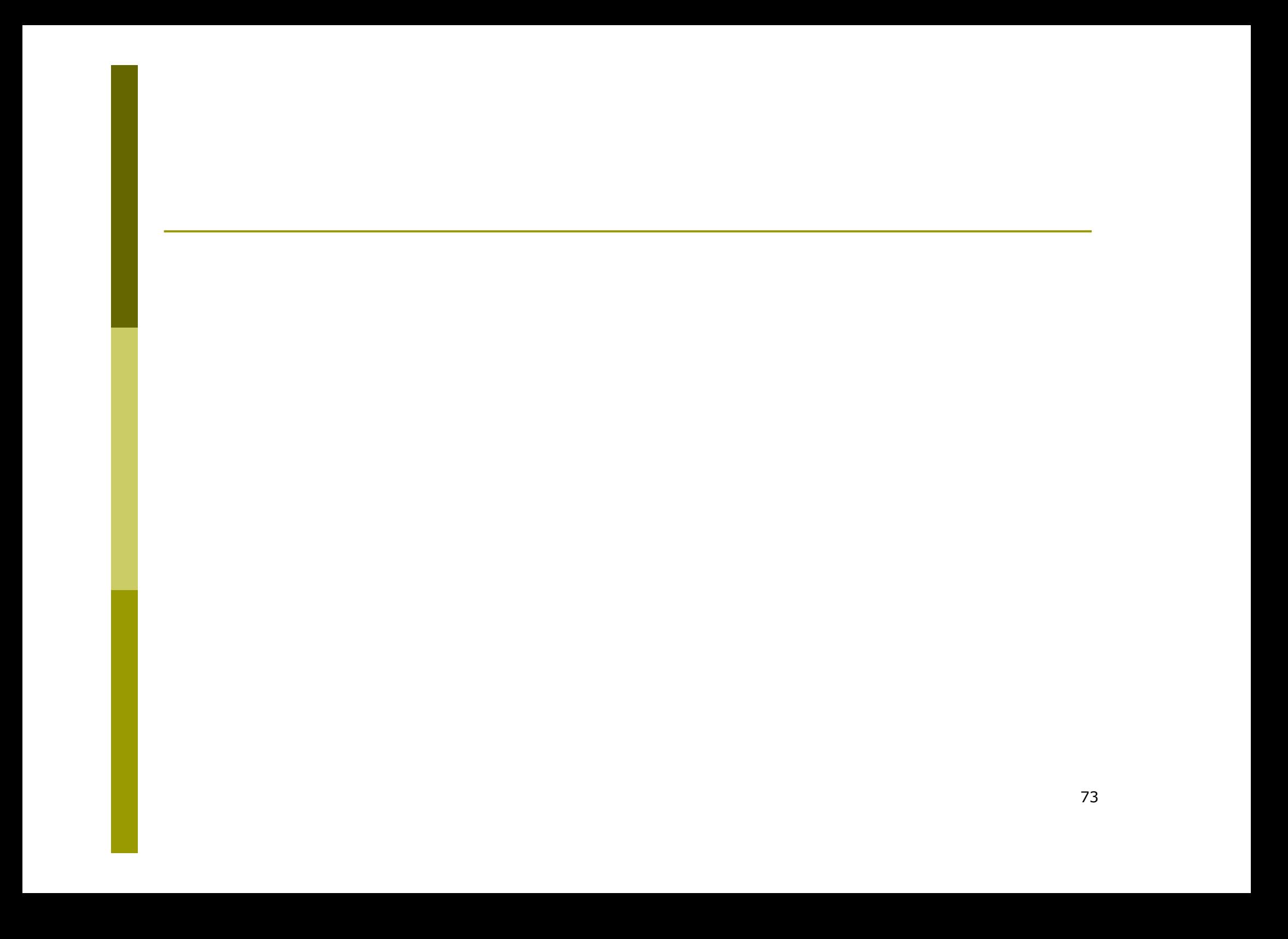

# Forward and Reverse DNS

#### Connecting over IPv6 and fixing those traceroutes…

### Forward and Reverse DNS

- **p** Populating the DNS is an often omitted piece of an ISP operation
	- **Unfortunately it is extremely vital, both for connectivity** and for troubleshooting purposes
- **E** Forward DNS for IPv6
	- **Simply a case of including suitable AAAA records** alongside the corresponding A records of a host
- **Reverse DNS for IPv6** 
	- Requires getting the /32 address block delegated from the RIR, and then populating the ip6.arpa fields

#### Forward DNS

- $\Box$  Operators typically access the router by connecting to loopback interface address
	- **Saves having to remember interface addresses or** names - and these change anyway
- Setting up the IPv6 entries means adding a quad-A record beside each A record:

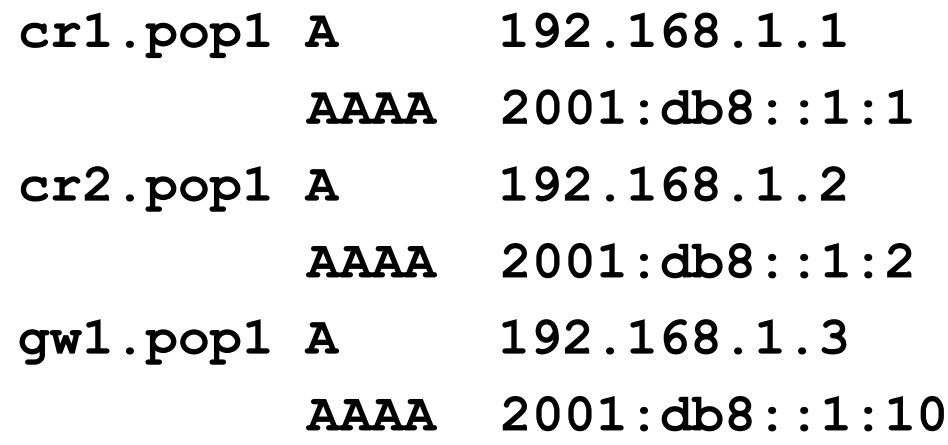

### Forward DNS

#### Completing the infrastructure zone file as per the example is sufficient

- **Update the SOA record**
- **Reload the nameserver software**
- All set
- If connecting from an IPv6 enabled client
	- **IFV6** transport will be chosen before the IPv4 transport
	- (Part of the transition process from IPv4 to IPv6)
	- $\blacksquare$  For all connections to IPv6 enabled devices which have entries in the forward DNS zones
	- **This could have positive as well as negative** consequences!

```
Reverse DNS
```
- $\Box$  First step is to have the /32 address block delegated by the RIR
- **Prepare the local nameservers to handle the** reverse zone, for example in BIND:

```
zone "8.b.d.0.1.0.0.2.ip6.arpa" in {
            type master;
            file "ip6.arpa-zones/db.2001.0db8;
            allow-transfer {"External"; "NOC-NET";};
   };
D And then "create and populate the zone file"
```
#### Reverse DNS

#### The db.2001.0db8 zone file heading:

**\$TTL 86400**

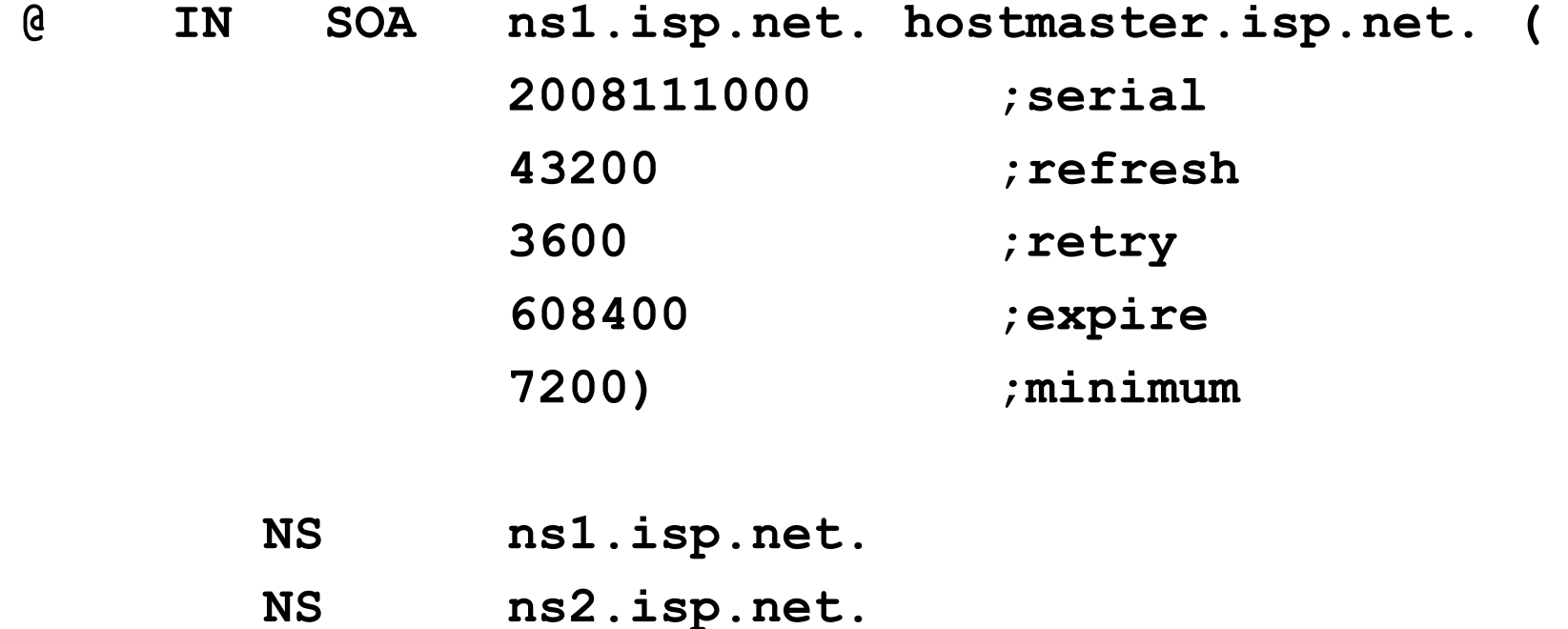

**;Hosts are list below here**

### Creating the reverse zone file

#### ■ IPv6 addresses are 128 bits long

- Bits are grouped in 4 and represented in by a hexadecimal digit
- **Therefore and IPv6 address has 32 hexadecimal digits in** it
- Each one gets a field in IPv6's reverse DNS
- 2001:db8::1:1 is the loopback address for cr1.pop1
	- **We can omit leading zeros and padding zeros are** replaced with a set of ::
	- **This cannot be done in Reverse DNS ip6.arpa zone files**
- **Equivalent reverse value would be:** 
	- 1.0.0.0.1.0.0.0.0.0.0.0.0.0.0.0.0.0.0.0.0.0.0.0.8.b.d.0.1 .0.0.2.ip6.arpa

### Creating the reverse zone file

- **D** Major chore filling up the zone file with entries such as
	- 1.0.0.0.1.0.0.0.0.0.0.0.0.0.0.0.0.0.0.0.0.0.0.0.8.d.b.0.1 .0.0.2.ip6.arpa
- **O** Strategy needed!
	- **Otherwise serious errors would result, reverse DNS** wouldn't function, &c
	- **Missing out a single "0" will have consequences**
- **D** Possible strategies:
	- Delegate infrastructure / 48 to a separate zone file
	- Delegate PtP link / 48 to a separate zone file
	- Each customer /48 is delegated to a separate zone file
	- Etc…

#### Creating the reverse zone file

Reverse zone for the /32 could read like:

**; header as previously**

```
;
; Infrastructure /48
0.0.0.0 NS ns1.isp.net.
0.0.0.0 NS ns2.isp.net.
; Customer PtP link /48
1.0.0.0 NS ns1.isp.net.
1.0.0.0 NS ns2.isp.net.
; Customer One /48
2.0.0.0 NS ns1.isp.net.
2.0.0.0 NS ns2.isp.net.
; etc - fill in as we grow
f.f.f.f NS ns1.isp.net.
f.f.f.f NS ns2.isp.net.
```
#### Infrastructure reverse zone

- **D** And now we have a /48 reverse zone delegated for infrastructure
	- **How do we populate this file?? Entries could still be like** this:

**1.0.0.0.1.0.0.0.0.0.0.0.0.0.0.0.0.0.0.0 PTR cr1.pop1.isp.net.**

- **And we still would have to count zeroes!**
- **D** Suggestion 1:
	- Delegate loopbacks to their own /64
	- Keeps the loopback zone file separate, and perhaps easier to manage
- Suggestion 2:
	- Make use of the \$ORIGIN directive

# Example Infrastructure Reverse Zone

**; Point to Point links ; \$ORIGIN 0.0.0.0.0.0.0.0.0.0.0.0.0.0.0.0.1.1.0.0.0.0.0.8.b.d.0.1.0.0.2.ip6.arpa. 1 PTR ge0-1.cr1.pop1.isp.net. 2 PTR ge0-0.br1.pop1.isp.net. \$ORIGIN 0.0.0.0.0.0.0.0.0.0.0.0.0.0.0.1.1.1.0.0.0.0.0.8.b.d.0.1.0.0.2.ip6.arpa. 1 PTR ge0-1.cr1.pop1.isp.net. 2 PTR ge0-1.br2.pop1.isp.net. \$ORIGIN 0.0.0.0.0.0.0.0.0.0.0.0.0.0.0.2.1.1.0.0.0.0.0.8.b.d.0.1.0.0.2.ip6.arpa. 1 PTR ge0-1.cr2.pop1.isp.net. 2 PTR ge0-1.br1.pop1.isp.net. \$ORIGIN 0.0.0.0.0.0.0.0.0.0.0.0.0.0.0.3.1.1.0.0.0.0.0.8.b.d.0.1.0.0.2.ip6.arpa. 1 PTR ge0-1.cr2.pop1.isp.net. 2 PTR ge0-0.br2.pop1.isp.net.**

**D** Note the use of \$ORIGIN and how it keeps the actual line with the PTR value simple

84

### Example Loopback Reverse Zone

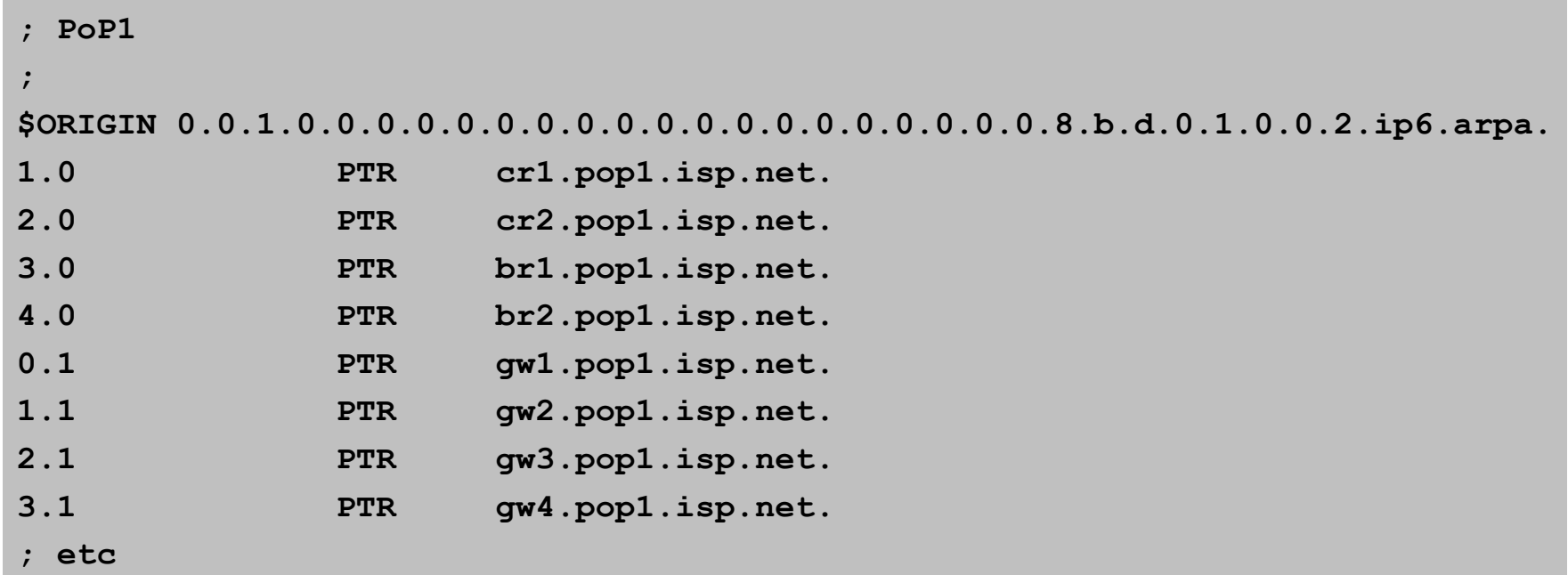

■ Note again the use of \$ORIGIN and how it keeps the actual lines with the PTR value **simple** for each loopback interface in the PoP

### IPv6 DNS

**Previous examples show how to build** forward and reverse DNS zone files

- **Forward is easy**
- **Reverse can be troublesome unless care is** applied and there is a good strategy in place
- □ There may well be tools out there which help build reverse DNS zone files from IPv6 address databases

**Long term that will be a better approach!** 

# Services Aggregation LANs

What about the servers…?

# Services Aggregation LANs

#### □ This is talking about the ISP content services

- **How to attach them to an IPv6 network**
- $\blacksquare$  Not how to set up the services on them  $\blacksquare$ that's coming later
- □ In IPv4 we had HSRP (or VRRP)
- **Parable 20 For IPv6 we have GLBP** 
	- **HISRP v2 is also usable, but GLBP allows for** load balancing between default gateways

# Setting up GLBP

- As with HSRP, GLBP operates a "virtual" default gateway managed by the two (or more) external routers on the LAN
- **D** Need to set aside an IP address which all devices use as the default gateway
	- For IPv4, this was a real routable address
	- For IPv6, this has to be a link-local address
	- **FE80::1 seems to be nice and short and doesn't seem to** be used for any particular purpose
	- Schema used is FE80:: < glbp group number> as the FE80:: address has to be unique on the router

## Setting up GLBP – Configuration

**D** Router 1:

**interface GigabitEthernet0/3**

**glbp 41 ipv6 FE80::41**

**glbp 41 timers 5 10**

**glbp 41 priority 150**

**glbp 41 preempt**

 **glbp 41 load-balancing host-dependent**

**glbp 41 name NOC-LAN**

Router 2:

**interface GigabitEthernet0/3**

**glbp 41 ipv6 FE80::41**

**glbp 41 timers 5 10**

**glbp 41 load-balancing host-dependent**

**glbp 41 name NOC-LAN**

# Checking GLBP status

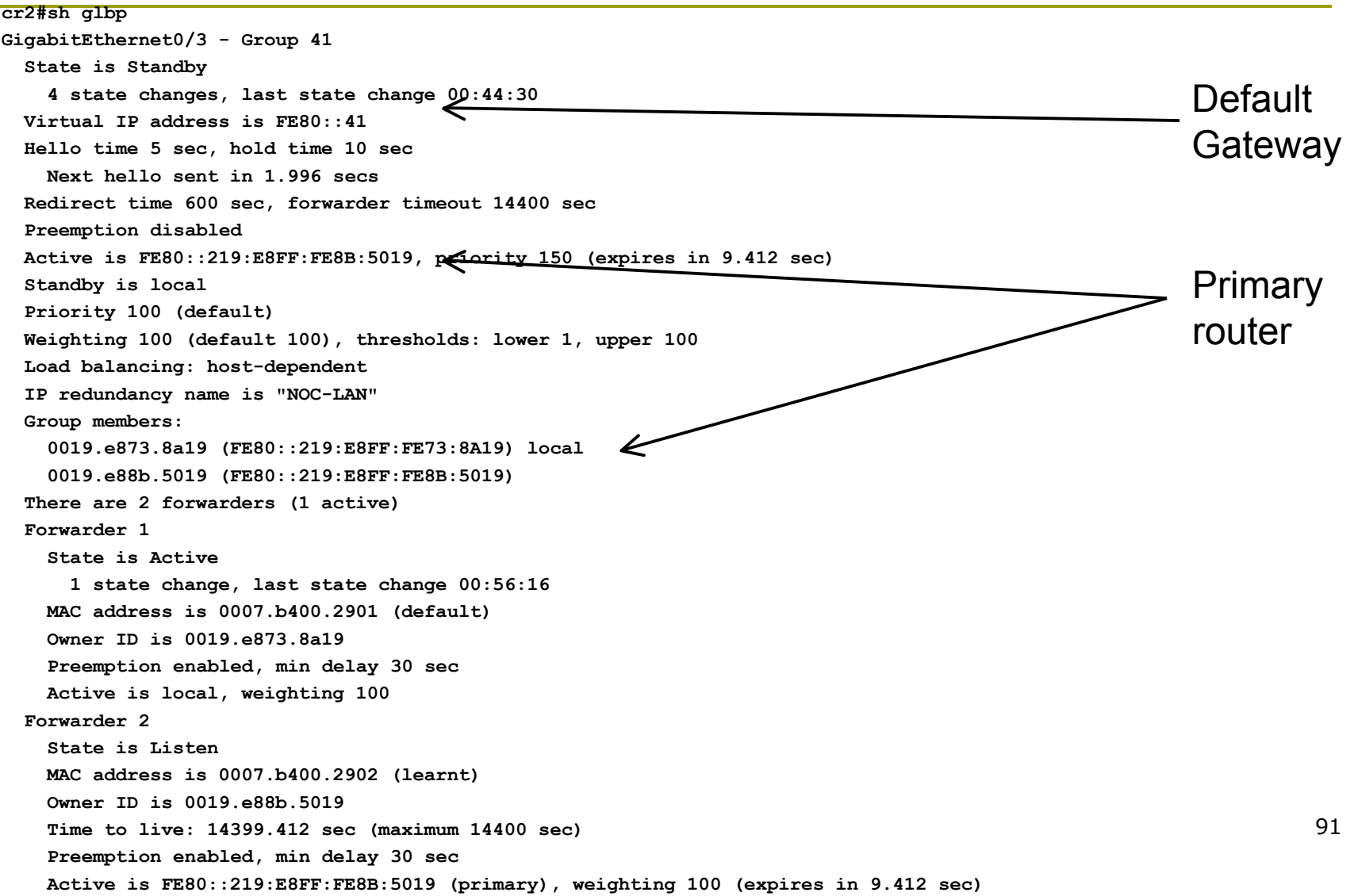

# Setting up GLBP – FreeBSD server

- **□** Configure the servers to use the virtual default gateway
- **Because link local address is being used,** one extra configuration line in /etc/rc.conf is needed specifying the default device:

```
ipv6_enable="YES"
ipv6_network_interfaces="em0"
ipv6_ifconfig_em0="2001:db8::1 prefixlen 64"
ipv6_defaultrouter="fe80::41%em0"
```
92 Required otherwise the link local address will not be accepted as default gateway

# Setting up GLBP – Linux server

- **O** Configure the servers to use the virtual default gateway
- **Because link local address is being used, one** extra configuration line in /etc/sysconfig/network is needed specifying the default device:

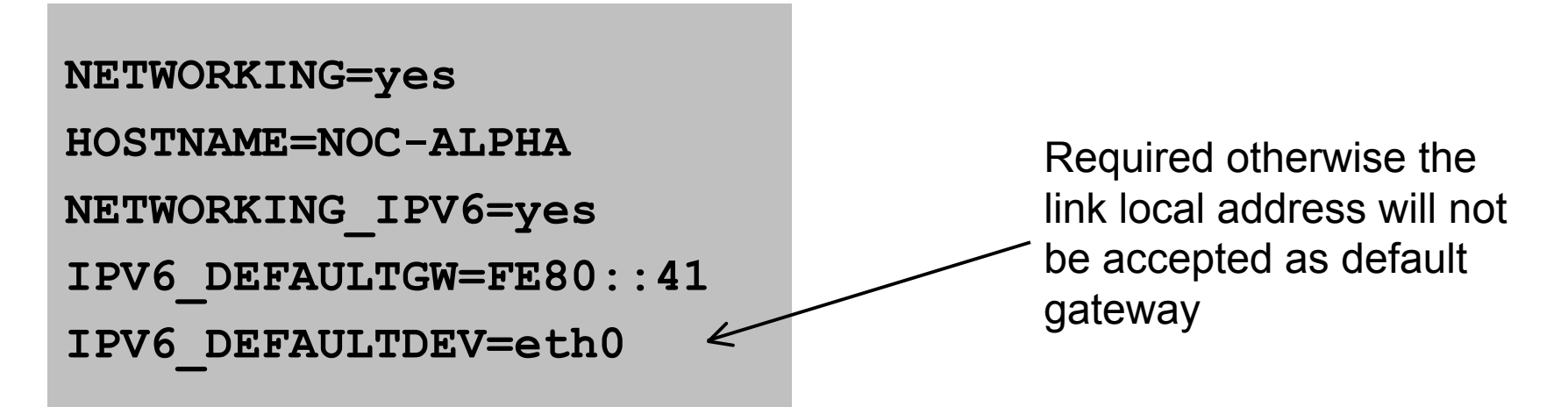

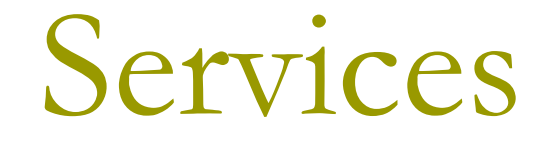

#### Network is done, now let's use it…!

### Infrastructure complete

#### $\blacksquare$  This was the easy part

- **Network infrastructure generally is very simply** to set up as dual stack IPv4 and IPv6
- The next steps are more complex
- **D** Services?
	- Which to make available in IPv6 too?
- **D** Customers?
	- **Notal Milkel Deap is a Services, and how?**

### ISP Services

#### DNS, Mail, Web

- **n** Critical customer and Internet facing servers
- Simple to transition to dual stack

#### **D** This involves:

- **Setting up appropriate IPv6 filters on hosting LANs** (hint: replicate IPv4 filters)
- Giving the servers IPv6 addresses
- **Ensuring that the server software is listening on both** IPv4 and IPv6 ports
- **Publishing quad-A records along side the regular A** records
- **Testing!**

### FTP Server

#### **D** Vsftpd is discussed here

- **Standard part of many Linux distributions now**
- IPv6 is supported, but not enable by default
	- Need to run two vsftpd servers, one for IPv4, the other for IPv6
- IPv4 configuration file: /etc/vsftpd/vsftpd.conf **listen=YES**

**listen\_address=<ipv4 addr>**

 IPv6 configuration file: /etc/vsftpd/vsftpdv6.conf **listen=NO**

```
listen_ipv6=YES
```

```
listen_address6=<ipv6 addr>
```
### Other Servers and Services

# Managing and Monitoring the Network

Watching the Infrastructure…

# Managing and Monitoring the Network

#### **Existing IPv4 monitoring systems should** not be discarded

- **IPv4** is not going away yet
- □ How to Monitor IPv6?
	- **Netflow**
	- **MRTG**
	- **Others?**

#### Netflow for IPv6

■ Netflow Version 9 supports IPv6 records **□** Configured on the router as: **interface fast 0/0 ipv6 flow ingress ipv6 flow egress** Displaying status is done by: **show ipv6 flow cache** ■ Which all gives the same on-router capability as with IPv4

### Netflow for IPv6

- **Public domain flow analysis tool NFSEN (and** NFDUMP) support Netflow v5, v7 and v9 flow records
	- **IFVE USES V9 Netflow**
	- **NFSEN tools can be used to display and monitor IPv6** traffic
	- **More information:** 
		- http://nfdump.sourceforge.net/
		- http://nfsen.sourceforge.net/
- ISPs using existing IPv4 netflow monitoring using NFSEN can easily extend this to include IPv6

## **MRTG**

- **D** MRTG is widely used to monitor interface status and loads on ISP infrastructure routers and switches
- Dual stack interface will result in MRTG reporting the combined IPv4 and IPv6 traffic statistics
- MRTG can use IPv6 transport (disabled by default) to access network devices

### Other Management Features

#### A dual stack network means:

- **Management of the network infrastructure can be done** using either IPv4 or IPv6 or both
- **ISPs recognise the latter is of significant value**
- □ If IPv4 network breaks (e.g. routing, filters, device access), network devices may well be accessible over IPv6
	- **Partial "out of band" network**
- IPv6 is preferred over IPv4 (by design) if AAAA and A records exist for the device
	- So remote logins to network infrastructure will use IPv6 first if AAAA record provided

# Customer Connections

Network is done, now let's connect paying customers…

### Customer Connections

- **□** Giving connectivity to customers is the biggest challenge facing all ISPs
- □ Needs special care and attention, even updating of infrastructure and equipment
	- Cable/ADSL
	- Dial
	- **Leased lines**
	- **N** Wireless Broadband

### IPv6 to ADSL Customers

 $\Box$  Method 1: Use existing technology and CPE

- $\blacksquare$  This is the simplest option it looks and feels like existing IPv4 service
- PPPoF  $v6 + DHCPv6$  PD
- **Used by ISPs such as Internode (AU) and XS4ALL (NL)**
- Issues:
	- **IFV6 CPE are generally more expensive (not the** "throwaway" consumer devices yet)
	- Cheaper CPE have no IPv6 yet need to be replaced/upgraded

### IPv6 to ADSL Customers

#### **D** Method 2: use 6rd

- **This is for when BRAS cannot be upgraded to support** IPv6
- **Used by ISPs such as FREE (FR)**
- **Example:** 
	- 2001:db8:6000::/48 assigned to 6rd
	- Customer gets 192.168.4.5/32 by DHCP for IPv4 link
	- IPv6 addr is 2001:db8:6000:0405::/64 for their LAN (taking last 16 bits of IPv4 address)
	- **D** DHCPv6 PD can be used here too (eg to give /56s to customers)

Issues:

■ CPE needs to be replaced/upgraded to support 6rd
## IPv6 to Dialup Customers

### **D** Use existing technology:

- **Most dialup access routers are easily** upgradable to support IPv6
- **Service looks and feels like the IPv4 service**
- **PPPOEV6 with DHCPv6 PD (perhaps)**
- CPE is usually PC or laptop (and most OSes have supported IPv6 for many years)
- Service already offered for several years by many ISPs

## IPv6 to Fixed Link Customers

#### **D** Use existing technology:

- **Most access routers (PE) and Customer routers (CPE)** are easily upgradeable or replaceable to include IPv6 support
- **Service looks and feels like existing IPv4 service**
- □ Configuration options:
	- **IFV6** unnumbered on point to point links (or address them)
	- **Static routes, subnet size according to business size**
	- **Or use BGP with private or public (multihomed) ASN**
	- Whatever is done for IPv4 should be repeated for IPv6
- Fixed link Customers are probably the easiest to roll IPv6 out to
	- 110 **Customer deploying IPv6 within their own networks is a** separate discussion (rerun of this presentation!)

## IPv6 to Customers

- What about addressing? Here is a typical strategy:
	- **House:** 
		- $\sqrt{64} = 1$  LAN
	- **Small Organisation:** 
		- $\sqrt{60}$  = 16 LANs
		- Reserve the whole /56
		- Reserve a /48 for small orgs = 256 small orgs per /48
	- **Medium Organisation:** 
		- $\sqrt{56}$  = 256 LANs
		- Reserve the whole /48
	- **Large Organisation:** 
		- $\sqrt{48}$  = 65536 LANs

### Customer Connections

#### ■ What about customer end systems?

- Is IPv6 available on all their computers and other network connected devices?
- How to migrate those which aren't?
- How to educate customer operations staff
- **NAT ABOUT THEIT CPE?**
- **No. 20 I** What about the link between your edge device and their CPE?
- What about security?

## IOS Images for Cisco's Branch Office Routers

#### □ Need AdvancedIPServices or IPPlus

**Minimum specification is:** 

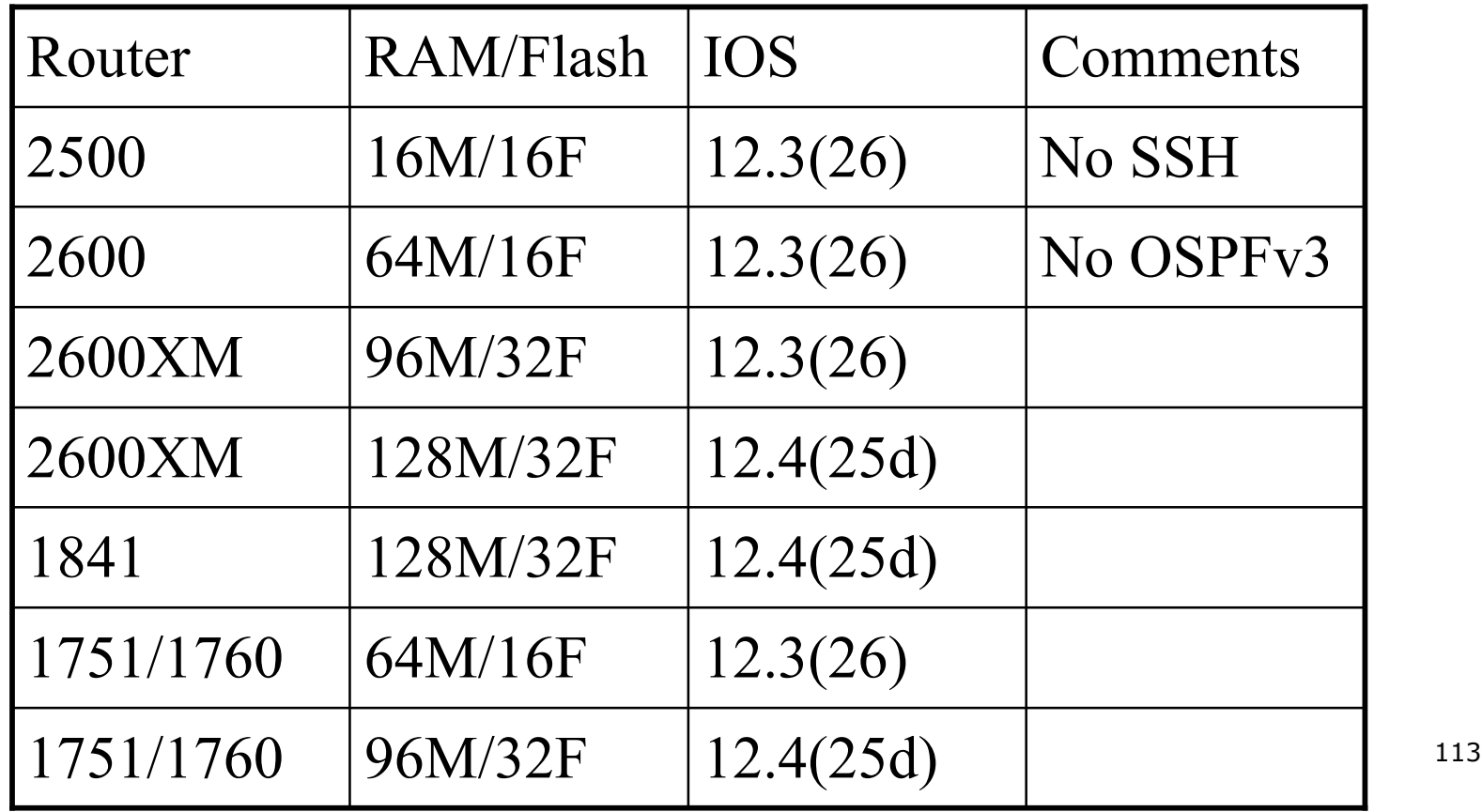

# Conclusion

#### We are done…!

## Conclusion

- When deploying IPv6 for the first time, a strategy and planning are of paramount importance
- **p** Presentation has highlighted the steps in the planning and presentation process
	- **Nariations on the theme are quite likely there** is no single correct way of proceeding